# **Evaluating Performance of Broadband NetworkBased on Indexes of TCP Messages**

Xin Wang

Information Engineering Institute The College of Arts and Sciences Yunnan Normal University Kunming, China E-mail: wangxin.bupt@139.com

Yali Liu Information Engineering Institute The College of Arts and Sciences Yunnan Normal University Kunming, China E-mail: 3138022@qq.com

Keguang Yang

Information Engineering Institute The College of Arts and Sciences Yunnan Normal University Kunming, China E-mail: 504469132@qq.com

Yi Gao

Information Engineering Institute The College of Arts and Sciences Yunnan Normal University Kunming, China E-mail: 13577046394@126.com

*Abstract—***Qos of broadband network is important. ISPs have some methods for evaluate it. But they are not efficient enough. This paper present a new method in which delay and scale of windows of TCP messages are used for evaluating performance of broadband. Comparison between delay or scale of window s of samples is the core idea of the method. There are two kinds of comparison.One is absolute terms of above-mentioned indexes,another is score,that is relative term. We can grade samples according to their scores. It is helpful for locating probably fault situation for ISPs.**

## *Keywords-QoS;Broadband;RTT;TCP;Scale of Window*

# I. INTRODUCTION

## *A. What is Broadband Access Network*

The Internet known as the information superhighway, has indeed established a worldwide borderless cyber society. Nowadays, Internet is acknowledged worldwide as an essential component for electronic communication services. The rapid increase in the use of the Internet has changed the way we live, the Internet has become an important factor in people"s daily life. Higher speed access network is necessary for huge amount of data.

Broad communication involves participants including users, ISPs and content providers. When users access Internet, the data will go through many parts of the network as showed in Fig. 1[1]. In fact, users' feeling about the Quality of Service (QoS) relates to ISPs' network, web sites, Content Delivery Network (CDN) servers and so on. However, occasionally the scenarios under which Internet is sold to customers is not fair and unfortunately Internet subscribers are not well informed on the InternetQoS provided to them by Internet service providers ISPs[2].

Usually, access network includes all line and equipment between Broadband Remote Access Server(BRAS) and hosts, as Fig. 1 shows. It is more and more difficult for ISPs to maintain the access network because of its more and more

complexity. As reliance on Internet networks, in promoting socioeconomic development, increases the QoS of Internet networks also becomes very critical and important. How to evaluate effectiveness of a broadband access network is a hot topic. J. Sharad mentioned in an article[3]that we can track of the values of two important variables associated with a TCP connection: the sender's congestion window and the connection Round Trip Time (RTT). This paper will talk about them with other methods.

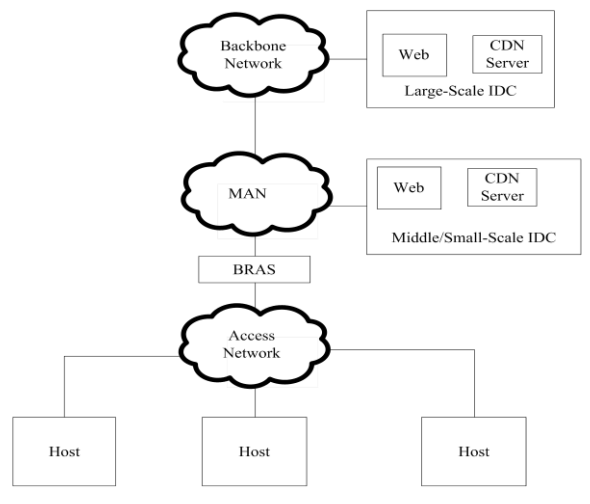

Figure 1. Structure of Broadband Network

## *B. An Existing Method*

Monitoring RTT provides important insights for network troubleshooting and traffic engineering. The common monitoring technique is to actively send probe packets from selected vantage points (hosts or middleboxes).Active probing from selected vantage points for efficientRTTmonitoring of all the links and any round-trip path between any two switches in the network[4].

In a standard released by Ministry of Industry and Information Technology of the People"s Republic of China concerns to measuring broadband access velocity. In the standard, a measure platform accesses to BRAS as showed in Fig.2[5]. Three models are presented including client speedmeasurement, web page speed-measurement and control speed-measurement. The measurement process is described as follows. Firstly, users visit the special measurement web page, or use the measurement client to communicate with the measurement platform. Secondly, users download some special files from the platform. Lastly, the formula to calculate the access rate isEq.5

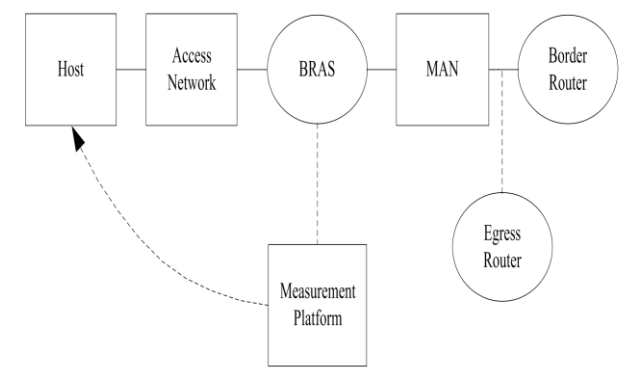

Figure 2. Architecture of Access Rate Measurement System

$$
V = \frac{L}{T} \tag{1}
$$

V (Byte/s) is the access rate, L (Byte) is the length of the downloaded file, and T(s) is the spent time for downloading the file.

Above-mentioned is a briefand direct way, and it is easy to draw a conclusion without complex devices. But this way has two shortcomings. At first, the conclusion cannot point out what is the main factor infecting the velocity. At last, too much platforms are not easy managing because there are many BRAS on the network.

## II. A NEW METHOD

In this method, we can use some indexes of TCP messages including handshake-delay, wave-delay and scale of windows for measuring efficiency of the network. The following part will elaborate the method.

## *A. Handshake-delay and Wave-delay*

#### *1) Definition of Handshake-delay and Wave-delay*

Su Q. and etc. mentioned some ways for measuring RTT in anarticle[6].According to their theories, we present two indexes, they are handshake-delay $(T_1)$  and wavedelay( $T_2$ )result from Eq.2 and Eq.3. And parameters being used for calculating them are shown in Figure 3.  $T_1$  is handshake-delay of a upstream TCP message which is from Core Router (CR) to content server, for example, CDN.T<sub>2</sub> is Wave-delay of a downstream TCP message which is from CRto host, for example, PC[7]. We had capturedmessages in CR for a month.According to statistics and analysis, we

divided  $T_1$  and  $T_2$ into twelve intervals as Table 1 shown.  $T_1$ and  $T_2$  are defined as Eq.2 and Eq.3. Unit of them is millisecond.

 $T_{\text{hul}}$ is handshake-RTT of upstream,  $T_{\text{wul}}$ is wave-RTT of upstream,  $T_{\text{hd}}$  is handshake-RTT of downstream, and  $T_{\text{wd}}$  is wave-RTT of downstream. They can be calculated by time stamp of upstream or downstream. INT means bracket function. For instance, time stamp of downstream TCP message"s ACK from content server minus time stamp of upstream TCP message's SYN from host can get  $T_{hu}$ . As shown in Fig. 3.

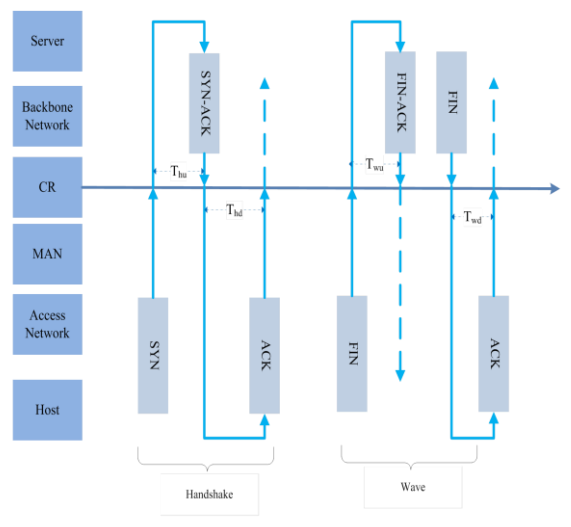

Figure 3. Definition of Delay

$$
T_1 = INT \left( \frac{T_{hu} + T_{wu}}{2} \right) \tag{2}
$$

$$
T_2 = INT \left( \frac{T_{\text{hd}} + T_{\text{wd}}}{2} \right) \tag{3}
$$

According to the value of  $T_N$ (including  $T_1$  and  $T_2$ ),  $T_N$  is divided into *i* intervals,  $T_{N-i}$  including  $T_{1-i}$  and  $T_{2-i}$  stands for the count of  $T_N$  in No. *i* intervals in unit time.  $T_{N-i}$  has no unit.

TABLE I. INTERVALS OF TN

| $\rm T_N$     | $<$ 10    | 40             | 80         | 160        |
|---------------|-----------|----------------|------------|------------|
| $T_{N-i}$     | $T_{N-1}$ | $T_{N-2}$      | $T_{N-3}$  | $T_{N-4}$  |
|               |           |                |            |            |
| $T_N$         | 320       | 640            | 1280       | 2400       |
| $T_{N-i}$     | $T_{N-5}$ | $T_{N-6}$      | $T_{N-7}$  | $T_{N-8}$  |
|               |           |                |            |            |
| $T_N$         | 6000      | 18000          | 32000      | >32000     |
| $T_{\rm N-i}$ | $T_{N-9}$ | $T_{\rm N-10}$ | $T_{N-11}$ | $T_{N-12}$ |

For example,  $T_{1-7}$  is 14 if 200  $T_1$  are recorded and 14 of them are between 1280ms and 2399ms in the unit time.

*2) Analysis of Handshake-delay and Wave-delay*

Probe at CR is able to collect aforesaid timestamp of TCP messages for calculating  $T_{1-i}$  and  $T_{2-i}$  in unit time. Then the statistics are inserted into a database consists of quintuples.

These quintuplesare defined according to a TCP message's parameters including source IP, source port, destination IP, destination port and name of the service. These parameters are easy being captured by probes based on Field Programmable Gate Array(FPGA).Table II shows THE data structure.

TABLE II. DATA STRUCTUREOFTN STATISTICS

| Time   | $IP_{Source}$ | $P_{Source}$ | $IP_{\text{Destination}}$ | $P_{\text{Destination}}$ | Service |
|--------|---------------|--------------|---------------------------|--------------------------|---------|
| Stamp  |               |              |                           |                          | Name    |
| 2 Byte | 4 Byte        | 4 Byte       | 4 Byte                    | 4 Byte                   | 20 Byte |
|        | Ouintuple     |              |                           |                          |         |

| 12           |              |  |
|--------------|--------------|--|
| <b>B</b> yte | <b>B</b> yte |  |
|              |              |  |

Note: Structure of  $T_1$  and  $T_2$  is shown in Table I

Calculating accumulative total probability distribution of  $T_{1-i}$  and  $T_{2-i}$  as Eq.5

$$
T_{S-N} = \sum_{i=1}^{12} (T_N)_i
$$
 (4)

 $T_{S-N}$  (N=1 or 2) is the sum of T<sub>1</sub> or T<sub>2</sub> in a quintuple in unit time.

$$
P_{N-m-t} = \frac{\sum_{i=1}^{m} T_{N-i}}{\sum_{i=1}^{12} T_{N-i}} * 100\%
$$
\n(5)

 $P_{N-m-t}$  (N=1 or 2) is accumulative total probability distribution of T<sub>N-i</sub> in *m* intervals, and  $T_{N-1}$  ( i= 1 ~ 12) is the probability distribution of No.*i* interval.

Table III demonstrates how to use Eq.5.

|                | 1799. J. H. |        |         |         |  |  |
|----------------|-------------|--------|---------|---------|--|--|
| $T_2$          | $<$ 10      | 40     | 80      | 160     |  |  |
| $T_{2-i}$      | 65          | 40     | 18      | 20      |  |  |
| $P_{2-m-t}$    | 31.55%      | 50.97% | 59.71%  | 69.42%  |  |  |
|                |             |        |         |         |  |  |
| T <sub>2</sub> | 320         | 640    | 1280    | 2400    |  |  |
| $T_{2-i}$      | 9           | 6      | 12      | 16      |  |  |
| $P_{2-m-t}$    | 73.79%      | 76.70% | 82.52%  | 90.29%  |  |  |
|                |             |        |         |         |  |  |
| T <sub>2</sub> | 6000        | 18000  | 32000   | >32000  |  |  |
| $T_{2-i}$      | 12          |        |         |         |  |  |
| $P_{2-m-t}$    | 96.12%      | 99.51% | 100.00% | 100.00% |  |  |

TABLE III. THE DISTRIBUTION OF TA

 $T_{N-A}$ is defined as Eq.6 and score of  $S_{N-k-t}$  is defined as Eq.7. $T_{N-A}$  means average of  $T_N$ and  $S_{N-k-t}$  means the score of time delay of No. *k*sample.

$$
T_{N-A} = \frac{\sum_{k=1}^{n} (T_{S-N})_k}{n}
$$
 (6)

 $T_{1-A}$  is average  $T_1$  of *n* samples,*n* is the number of samples with same destination IP, same destination Port and same name of the servicebut different source IP. T*2-A* is average  $T_2$  of *n* samples,*n* is the number of samples with same BRAS or same port of BRAS, or same VLAN of portbut different source IP. T*S-N*comes from Eq.4

$$
S_{N-k-t} = \frac{100*(I - \sum_{m=1}^{I} P_{N-m-t})}{I * x} + 100 * \frac{1-x}{2}
$$
(7)

 $S_{N-k-t}(N=1 \text{ or } 2)$  is the score of No. *k* sample.  $P_{N-n-t}$ results fromEq.5. *I* and *x* are parameters. Because there are 12 intervals for  $T_{1-i}$  ( $T_{2-i}$ ), so I equals 12. In addition, shorter time-delay means better QoS, so *x*=-1. For example, in the specified time, if the accumulative total probability distribution of  $T_2$ is shown in Table 3, the score of No.  $k$ sample is 75.5.

According to Eq.2 and Eq.3,  $T_1$ indictsefficiency of transferring data of uplink from CR to content server and  $T_2$ indicts efficiency of transferring data of downlink from CR to host in the unit time. Two parameters could beused for evaluating the QoS. The comparison between  $T<sub>N</sub>$  and  $T<sub>N</sub>$ .  $A$ (from Eq.6), the comparison between  $T_N$  from different IP, different BRAS, different VLAN etc. in same time quantums, the comparison between  $T_N$  in different time quantums is helpful to locate the situation of fault. For the same reason, the comparison between  $S_{N-k-t}$ (from Eq.7) is helpful to locate the situation of fault. For example, if user-a blame to the speed when he was playing an online-game, we can score speed of users-b who playing same game on same server in the same VLAN-a during the same time. If a and b"s scores were almost same, and users-c who playing same game on same server in others VLAN-b acquire higher score. So we can draw a conclusion that there may be something wrong with VLAN-a. Conversely, if user-a's score was obviously lower than users-b's, we can find maybe something wrong with user-a's equipment. Moreover, if user-a acquire different scores when he played same game on same server, without reconfiguring his equipment, in different time quantum. We can draw a conclusion that the difference dues to time but not equipment.

## *B. Scale of Windows*

#### *1) Interview*

When CRs communicate with content servers or host, they can use sliding windows scheme in order to enhance efficiency of per TCP connection. Larger windows means more effective[7]. That is to say, more data can be transferred in unit time[8]. So we can grade scale windows according to their score, using similar method to mentionedabove.

#### *2) Definition of Scale of Windows*

 $W<sub>1</sub>$  is defined as scale of windows of upstream TCP messages and  $W_2$  is defined as scale of windows of downstream TCP messages in a quintuple[9]. They also are divided into 12 intervals according to our statistics and analysis base on captured packets in CR for a month, as shown in Table IV. $W_{N-i}$  including  $W_{1-i}$  and  $W_{2-i}$  stands for the count of  $W_N$  in No. *i* intervals in the unit time. Neither of  $W_N$ and  $W_{N-i}$ has unit.

TABLE IV. INTERVALS OFWN

| $W_N$     | $\overline{0}$ | 500        | 1000       | 1500          |
|-----------|----------------|------------|------------|---------------|
| $W_{N-i}$ | $W_{N-1}$      | $W_{N-2}$  | $W_{N-3}$  | $\rm W_{N-4}$ |
|           |                |            |            |               |
| $W_N$     | 2000           | 2500       | 3000       | 7500          |
| $W_{N-i}$ | $W_{N-5}$      | $W_{N-6}$  | $W_{N-7}$  | $W_{N-8}$     |
|           |                |            |            |               |
| $W_N$     | 11520          | 16000      | 32000      | >32000        |
| $W_{N-i}$ | $\rm W_{N-9}$  | $W_{N-10}$ | $W_{N-11}$ | $W_{N-12}$    |

For example,  $W_{1}$ -*z*equals500 if 2000 TCP connections of upstream are recorded and 500 of their scale of windows are between 2500 and 3000 in the unit time.

*3) Analysis of Scale of Windows*

We construct a table similar to Table II shown as Table V.

TABLE V. DATA STRUCTUREOFWN STATISTICS

| Time   | $IP_{Source}$ | $P_{Source}$ | $\prod_{\text{Destination}}$ | $P_{\text{Destination}}$ | Service |
|--------|---------------|--------------|------------------------------|--------------------------|---------|
| Stamp  |               |              |                              |                          | Name    |
| 2 Byte | 4 Byte        | 4 Byte       | 4 Byte                       | 4 Byte                   | 20 Byte |
|        |               |              |                              |                          |         |
|        | Ouintuple     |              |                              |                          |         |
|        |               |              |                              |                          |         |

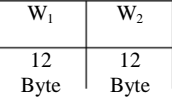

Now we can use Eq.8 for calculating the count of windows in a quintuple in unit time .

$$
W_{S-N} = \sum_{i=1}^{12} W_{N-i}
$$
 (8)

We can acquire the accumulative total probability distribution of  $W_{N-i}$ in *m* intervals, as Eq.9 shown

$$
P_{N-m-w} = \frac{\sum_{i=1}^{m} W_{N-i}}{\sum_{i=1}^{12} W_{N-i}} \ast 100\%
$$
\n(9)

$$
P_{N-m-w}
$$
 (N=1 or 2) is accumulate total probability  
distribution of  $W_{N-1}$  in *m* intervals,  $W_{N-1}$  (i= 1 ~ 12) is the  
probability distribution of No*.ii* interval.

Table VI demonstrates how to use Eq.9.

W

 $W_{N-A}$ is defined as Eq.10 and score of  $S_{N-k-w}$  is defined as Eq.11.  $W_{N-A}$  means average of  $W_N$ and  $W_{N-k-w}$  means the No. *k*sample"s score of scale of windows .

$$
W_{N-A} = \frac{\sum_{k=1}^{n} (W_{S-N})_k}{n}
$$
 (10)

W<sub>1</sub>-A is average W<sub>1</sub> of n samples, n is the number of samples with same destination IP, same destination Port and same name of the service but different source IP. W2-A is average W2 of n samples,n is the number of samples with same BRAS or same port of BRAS, or same VLAN of port but different source IP. WS-N comes from Eq.8.

We also are able to calculate score of scale of windows for any sample based on Eq.11 similar to Eq.7.

$$
S_{N-k-w} = \frac{100 \cdot (I - \sum_{m=1}^{I} P_{N-m-w})}{I * x} + 100 \cdot \frac{1-x}{2}
$$
(11)

But it is important that  $x=+1$  in this scene because scale of windows and efficiency of network is positive correlation. This is different from delay. The latter is negative correlation.There is an example in Table VI similar to TableIII.

In Table VI, the values of  $P_{2-m-w}$  are as same as them in Table III, but the score of the scale of windows is only 24.5. We can estimate such a result because it is obviously that about one third of samples' scale of windows equals 0 in unit time. That means congestion during that time quantum[10] .

Thus comparison between  $W_N$ and  $W_{N-A}$ , the comparison between W*<sup>N</sup>* from different IP, different BRAS, different VLAN etc. in same time quantums, the comparison between  $W_N$  in different time quantums is helpful to locate the situation of fault. For the same reason, the comparison between score of scale of windows is also helpful to locate the situation of fault. The example is similar to which are mentioned-above and it is not necessary to repeat.

| $W_2$          |        | 500    | 1000   | 1500   |
|----------------|--------|--------|--------|--------|
| $W_{2,i}$      | 65     | 40     | 18     | 20     |
| $P_{2-m-w}$    | 31.55% | 50.97% | 59.71% | 69.42% |
|                |        |        |        |        |
| $W_2$          | 2000   | 2500   | 3000   | 7500   |
| $W_{2,i}$      | 9      | 6      | 12     | 16     |
| $P_{2-m-w}$    | 73.79% | 76.70% | 82.52% | 90.29% |
|                |        |        |        |        |
| W <sub>2</sub> | 11520  | 16000  | 32000  | >32000 |

TABLE VI. THE DISTRIBUTIONOFW2

#### III. CONCLUSION

 $\rm{W_{2-i}}$  | 12 | 7 | 1 | 0  $P_{2-m-w}$  96.12% 99.51% 100.00% 100.00%

Delay and scale of windows are two important index when TCP messages are transferred on the Internet. This paper puts forward a new method using them for evaluating the QoS of broadband network. Following steps describe the method. Firstly, TCP messages in CR are captured. Secondly, delay and scale of windows are calculated. Thirdly, data from step 2 are used to calculate  $T_{N-A}$ ,  $W_{N-A}$  and scores of  $T_N$ or W<sub>N</sub>. Lastly, comparison between T<sub>N</sub>s, W<sub>N</sub>sand scores can be used to locate fault.

But there is a problem should overcome. Though 20 Bytes are distributed to service name in quintuples mentioned in Table II and Table V, it is difficult to classify different services. Next we should devote our energies to abstracted huge amount of services to a limited quantity.

In addition, there are others indexes should be used for evaluating performance, for example, zero-windows delay. Because indexes relate to each other, we had better research more methods considering interdependencyof indexes.

#### ACKNOWLEDGMENT

This study was partially supported by Research of Wired Broadband Access Based on Analysis of TCP/IP funded by

the Science Foundation of Yunnan Provincial Department of Education (No. 2015Y523)

#### **REFERENCES**

- [1] YDB 118-2012, "Broadband speed test method—User experience of Internet surfing",Ministry of Industry and Information Technology of the People"s Republic of China,Beijing, 2012, p.2(In Chinese).
- [2] ITU-T Y.1545.1,"http://handle.itu.int/11.1002/1000/13199",2017
- [3] S. Jaiswal,G. Iannaccone, C. Diot, J. Kurose, D. Towsley, "Inferring TCP connection characteristics through passive measurements, Joint Conference of the IEEE Computer and Communications Societies. IEEE, 2004:1582-1592 vol.3.
- [4] Atary, Alon, and A. Bremler-Barr. "Efficient Round-Trip Time monitoring in OpenFlow networks." IEEE INFOCOM 2016 - the, IEEE International Conference on Computer Communications IEEE, 2016:1-9.
- [5] YD/T 2400-2012,"Test methods for connection speed in broadband network- Fixed broadband access",Ministry of Industry and Information Technology of the People"s Republic of China,Beijing, 2012, p.5(In Chinese).
- [6] O.Su, J. Gong, X.Hu, "RTT Estimation with Sampled Flow Data". Ieice Transactions on Communications, 2015, E98.B(9):1848- 1857.(In Chinese)
- [7] Z. Wang,X. Zeng, X. Liu, M. Xu, Y. Wen, L. Chen, "TCP congestion control algorithm for heterogeneous Internet", Journal of Network & Computer Applications 68.C(2016):56-64.
- [8] W. Richard Stevens,"TCP/IP IllustratedVolume1-The Protocols", Addison Wesley,Inc. New York, 2011,pp. 242-253
- [9] W.F. Zhao,"Study on RTT-Based End-to-End Network Congestion Control,"Ph.D., Tianjin University of Technology, China 2014, p.9. (In Chinese)
- [10] S. Islam, M. Welzl, S. Gjessin, J. You,"OpenTCP: Combining congestion controls of parallel TCP connections," 2016 IEEE Advanced Information Management, Communicates, Electronic and Automation Control Conference(Xian, China, October 10- 13,2016).Vol.1:p.195